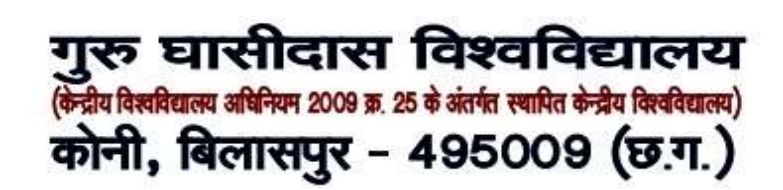

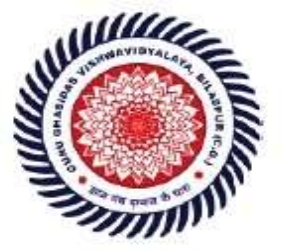

Guru Ghasidas Vishwavidyalaya (A Central University Established by the Central Universities Act 2009 No. 25 of 2009) Koni, Bilaspur - 495009 (C.G.)

## **SCREENSHOTS OS STUDENTS PORTAL OF SAMARTH**

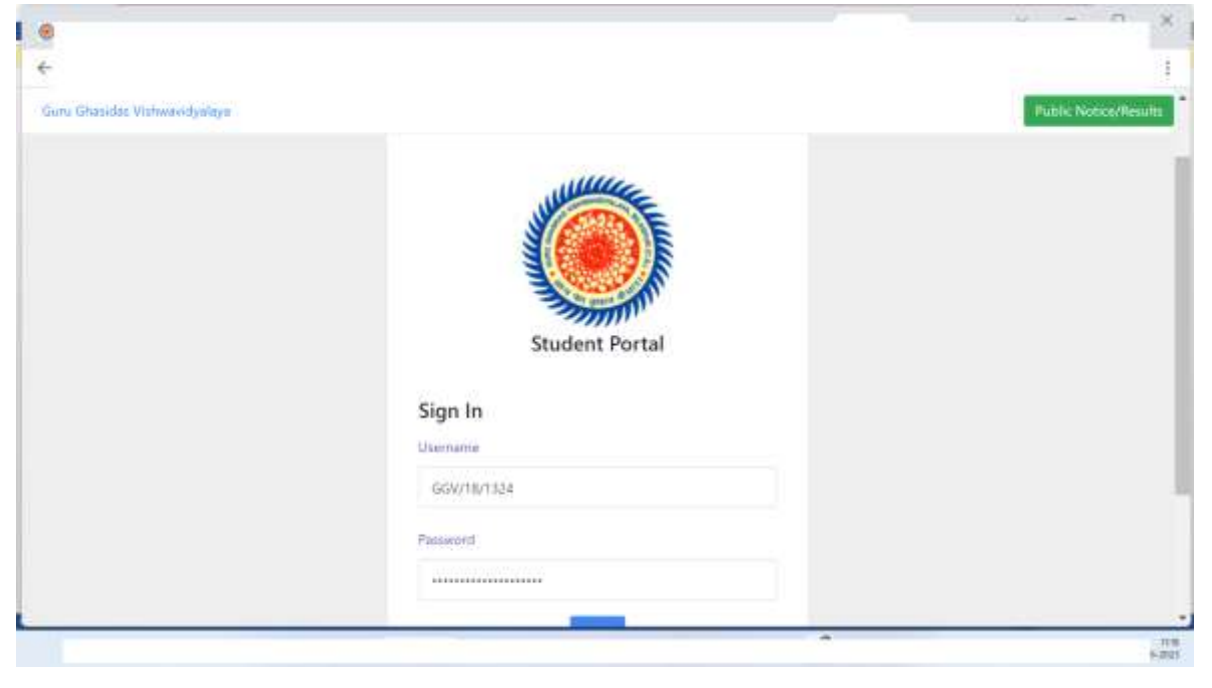

**Fig 1 Login Page** 

The registered students can login using their credentials from this page to get the facilities of Student's portal of SAMARTH

**SAMARTH STUDENT PORTAL** *Criteria – VI* **(6.2.2 )**

## गुरू घासीदास विश्वविद्यालय (केन्द्रीय विश्वविद्यालय अधिनियम 2009 क्र. 25 के अंतर्गत स्थापित केन्द्रीय विश्वविद्यालय) कोनी, बिलासपुर - 495009 (छ.ग.)

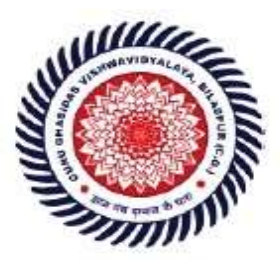

Guru Ghasidas Vishwavidyalaya (A Central University Established by the Central Universities Act 2009 No. 25 of 2009) Koni, Bilaspur - 495009 (C.G.)

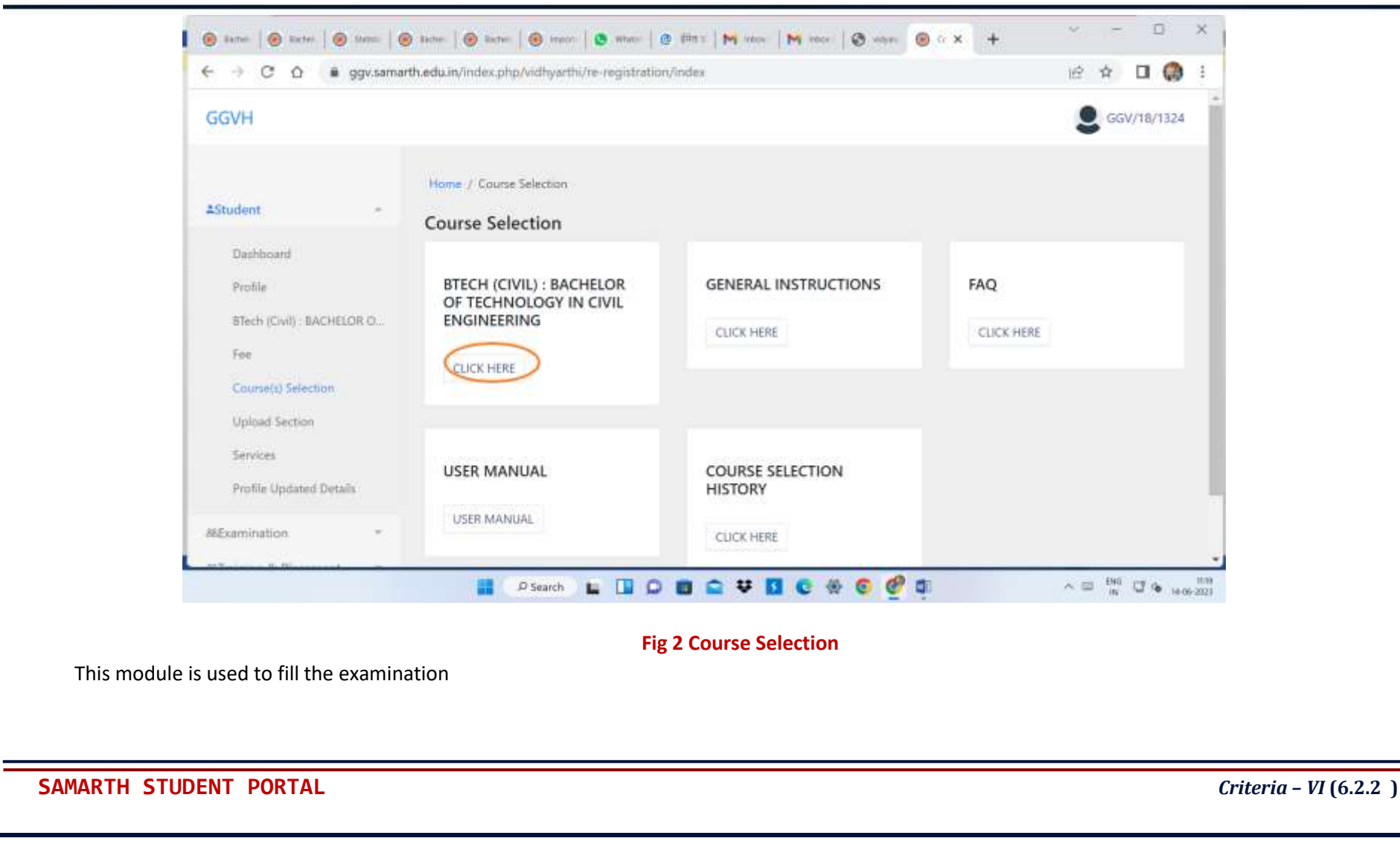

## गुरू घासीदास विश्वविद्यालय (केन्द्रीय विश्वविद्यालय अधिनियम 2009 क्र. 25 के अंतर्गत स्थापित केन्द्रीय विश्वविद्यालय) कोनी, बिलासपुर - 495009 (छ.ग.)

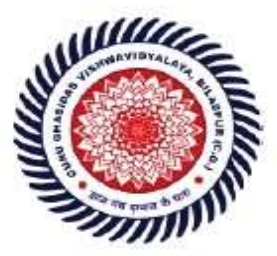

Guru Ghasidas Vishwavidyalaya (A Central University Established by the Central Universities Act 2009 No. 25 of 2009) Koni, Bilaspur - 495009 (C.G.)

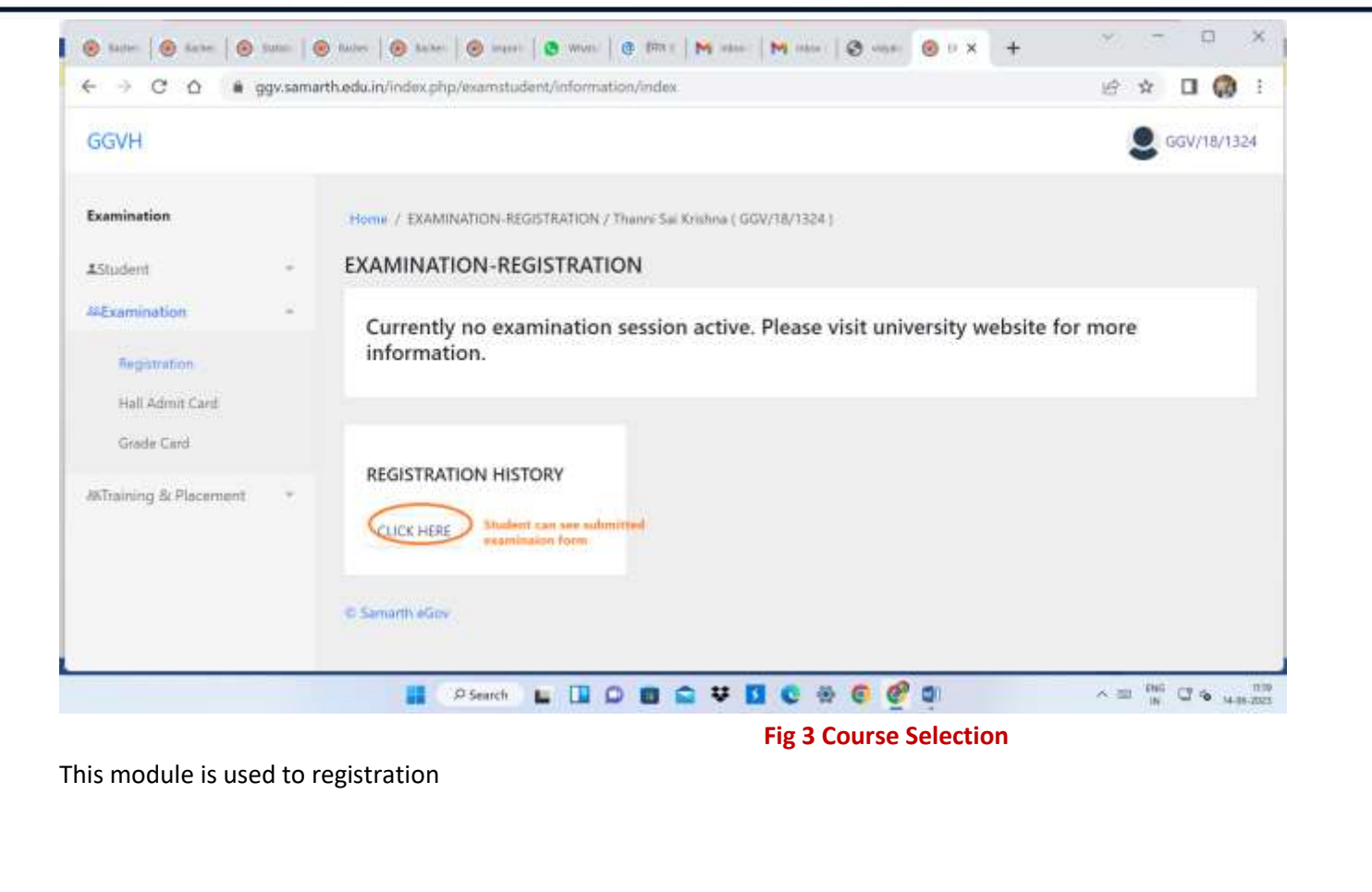

**SAMARTH STUDENT PORTAL** *Criteria – VI* **(6.2.2 )**